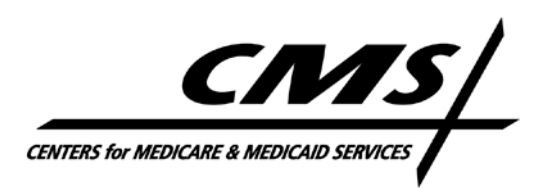

## **OFFICE OF THE ACTUARY**

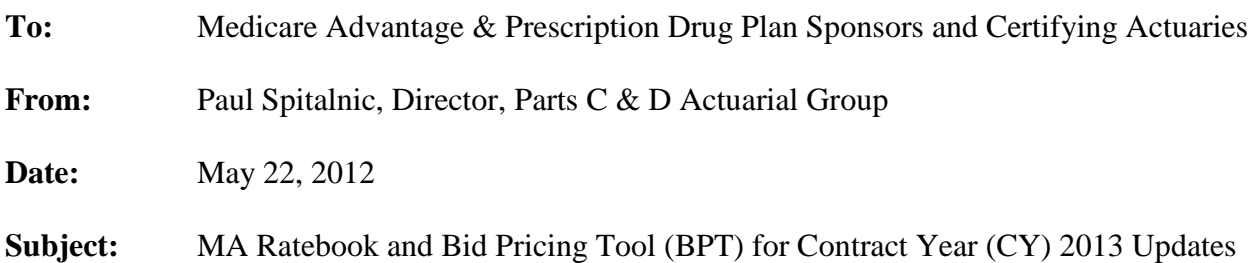

On April 2, 2012, the Centers for Medicare & Medicaid Services (CMS) published the 2013 Medicare Advantage Capitation Rates and Medicare Advantage and Part D Payment Policies and Final Call Letter. In conjunction with this publication, the capitation rate tables for 2013 were posted on the CMS web site at [http://www.cms.gov/Medicare/Health-Plans/](http://www.cms.gov/Medicare/Health-Plans/MedicareAdvtgSpecRateStats/index.html) [MedicareAdvtgSpecRateStats/index.html](http://www.cms.gov/Medicare/Health-Plans/MedicareAdvtgSpecRateStats/index.html) under Ratebook and Supporting Data.

Per SSA Section 1853(o)(3)(B), as stated in the 2012 Advance Notice, counties that meet three criteria are deemed to be a "qualifying county" and receive a double quality percentage point increase. In the April 2 release, Broomfield, Colorado (CO) was represented as meeting two of the three criteria, but did not meet the requirement of having a Medicare Advantage capitation rate that, in 2004, was based on the amount specified in subsection  $(c)(1)(B)$  for a Metropolitan Statistical Area with a population of more than 250,000 (that is, and "urban floor" county). Subsequently, we have determined that Broomfield, CO does meet this third requirement since MA payments in 2004 were based on rates Boulder, CO, which was an urban floor county in 2004.

As a result of this determination, Broomfield, CO is now considered to be a "qualifying county" for CY 2013 and the capitation rates have been revised accordingly. CMS is reissuing the capitation rate tables for 2013 and will post them on the CMS web site at [http://www.cms.gov/](http://www.cms.gov/Medicare/Health-Plans/MedicareAdvtgSpecRateStats/index.html) [Medicare/Health-Plans/MedicareAdvtgSpecRateStats/index.html.](http://www.cms.gov/Medicare/Health-Plans/MedicareAdvtgSpecRateStats/index.html) The following files have been revised from what was published on April 2, 2012:

- CountyRate2013.csv (ratebook2013.zip file)
- Regionalrate2013.csv (ratebook2013.zip file)
- Risk2013.csv (calculationdata2013.zip file)
- Statutorybenchmarkdata2013.csv

For affected plans, corresponding updates must be made to the MA bid pricing tool (BPT) through the use of the new version of the BPT add-in file (BPT2013.xlam). The plans impacted by this change are local plans with Broomfield, CO (county 06630) in their service area, and regional PPO plans servicing region 20.

All organizations with the county, Broomfield Colorado, in their service area must download and use this new version of the BPT add-in file. The new add-in file will produce the following changes to the CY2013 BPTs:

- 1) Update the Broomfield Colorado rates in the Rates sheet of the MA BPT, the MSA BPT, and the ESRD SNP BPT.
- 2) Update the Region 20 rates in the Statutory Rates sheet of the MA BPT.

For plans with Broomfield Colorado in their service area, during bid submission, the HPMS upload process will verify that the BPT version has been updated (MA BPT must be version 3, MSA BPT must be version 3, and ESRD SNP BPT must be version 2). For all other plans any BPT version will be accepted upon upload. However, note that the upload functionality to accept the latest version of the BPT will not be available until after Friday.

Plan sponsors can download the new add-in file from the following path in HPMS: HPMS Home > Plan Bids > Bid Submission > CY2013 > Download > BPT Spreadsheets >

After download, the new add-in must be saved in C:\Program Files\BPT2013\. The new version of CY2013.xlam must overwrite (and replace) the version previously released. The Batch Process Tool may be used to update the add-in for multiple BPTs at once. The BPT Technical Instructions contain additional information regarding updating the add-in file.

If you have any technical questions regarding installing the new add-in file, please contact the HPMS Help Desk at 1-800-220-2028 or [hpms@cms.hhs.gov](mailto:hpms@cms.hhs.gov)